# Lecture 12: Python programming

- a (formerly) simple language that scales well to large(ish) programs
- designed & implemented in 1990
   by Guido van Rossum at CWI in Amsterdam
- very widely used
  - standard language for many intro courses (though not CS here)
  - standard language for data science
  - arguably the best choice for a first language
- use version 3, not version 2

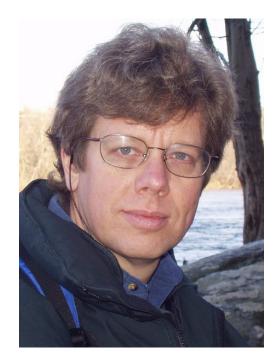

# Programming language components

- syntax: grammar rules for defining legal statements
  - what's grammatically legal? how are things built up from smaller things?
- semantics: what things mean
  - what do they compute?
- statements: instructions that say what to do
  - compute values, make decisions, repeat sequences of operations
- variables: places to hold data in memory while program is running
  - numbers, text, ...
- most languages are higher-level and more expressive than the assembly language for the toy machine
  - statements are much richer, more varied, more expressive
  - variables are much richer, more varied
  - grammar rules are more complicated
  - semantics are more complicated
- but it's basically the same idea

# **Python components**

- Python language
  - statements that tell the computer what to do get user input, display output, set values, do arithmetic, test conditions, repeat groups of statements, ...
- built-in functions, libraries
  - pre-fabricated pieces that you don't have to create yourself
     print, input, math functions, text manipulation, ...
- access to the environment
  - file system, network, ...
- you are not expected to remember syntax or other details you can look them up as needed
- you are not expected to write code in exams though you will have to write some code in problem sets and labs
- you are expected to understand the ideas
  - how programming and programs work
  - figure out what a tiny program does or why it's broken

### Example 0: Hello world (hello.py)

• this is the basic example for most programming languages

```
print("Hello, world")
```

- how you can run it:
  - commandline interactive
  - commandline from a file
  - browser with local files
  - on the web with Colab or other cloud service

### Example 1: echo a name (name.py)

• read some input, print it back

```
name = input("What's your name? ")
print("hello,", name)
```

### Example 2: join 2 names (name2.py)

• variables, joining strings of characters together

firstname = input("Enter first name: ")
secondname = input("Enter lastname: ")
result = firstname + secondname
print("hello,", result)

### Example 3: add 2 numbers (add2.py)

• user input, variables, arithmetic, type conversion

```
num1 = input('Enter first number: ')
num2 = input('Enter second number: ')
sum = int(num1) + int(num2)
print('Sum =', sum)
```

int(...) converts a sequence of characters into its integer value

float(...) converts a sequence of characters into its
 floating point value

### Example 4: add up lots of numbers (addup.py)

- variables, operators, expressions, assignment statements
- while loop, relational operator ( != means "not equal to")

```
sum = 0
num = input("Enter new value, or empty to end: ")
while num != "":
   sum = sum + float(num)
   num = input("Enter new value, or empty to end: ")
print(sum)
```

### Example 5: find the largest number (max.py)

- needs an If to test whether new number is bigger
- needs another relational operator
- needs int() or float() to treat input as a number

```
max = 0
num = input("Enter new value, or empty to end: ")
while num != "":
    num = float(num)
    if num > max:
        max = num
    num = input("Enter new value, or empty to end: ")
print(max)
```

## Variables, constants, expressions, operators

- a *variable* is a place in memory that holds a value
  - has a **name** that the programmer gave it, like **sum** or **Area** or **n**
  - in Python, can hold any of multiple types, most often
    - numbers like 1 or 3.14, or
    - sequences (strings) of characters like "Hello" or "Enter new value"
  - always has a value
  - has to be set to some value initially before it can be used
  - its value will generally change as the program runs
  - ultimately corresponds to a location in memory
  - but it's easier to think of it just as a name for information
- a *constant* is an unchanging literal value like 3.14 or "hello"
- an *expression* uses operators, variables and constants to compute a value
  - 3.14 \* rad \* rad
- operators include + \* / %

### Example 6: compute area of a circle (area.py)

import math

```
r = input("Enter radius: ")
while r != "":
  area = math.pi * float(r) ** 2
  print("radius =", r, ", area =", area)
  r = input("Enter radius: ")
```

- how do we terminate the loop?
  - 0 is a valid data value
  - input() returns "" for empty input so use that
- exponentiation operator is \*\*
- note use of the math library

# Types, declarations, conversions

- each variable holds information of a specific type
  - really means that bits are to be interpreted as info of that type
  - internally, 3 and 3.00 and "3.00" are represented differently

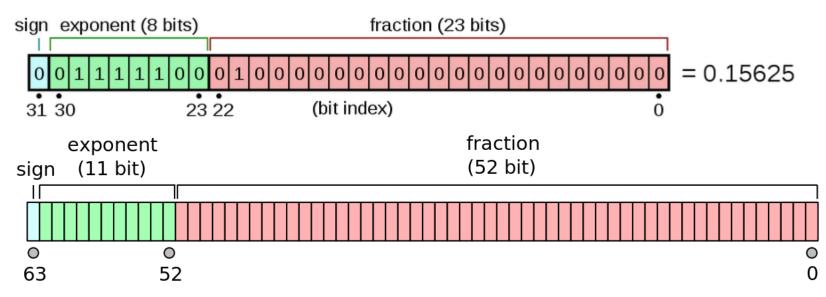

- Python sometimes infers types from context and does conversions automatically
- usually you have to be explicit:

```
int(...)
float(...)
str(...)
```

## Making decisions and repeating statements

- if-else statement makes decisions
  - the Python version of decisions written with ifzero, ifpos, ...

#### if condition is true:

do this group of statements

else:

do this group of statements instead

- while statement repeats groups of statements
  - a Python version of loops written with ifzero, ifpos and goto

while *condition is true*: do this group of statements

### INDENTATION MATTERS

- indicates what statements are within the if or while

### Example 7: if-elif-else sequence (sign.py)

• can include else-if ("elif") sections for a series of decisions:

```
num = input("Enter number: ")
while num != "":
    num = int(num)
    if num > 0:
        print(str(num) + " is positive")
    elif num < 0:
        print(str(num) + " is negative")
    else:
        print(str(num) + " is zero")
    num = input("Enter number: ")</pre>
```

### **Example 8: while-loops**

• counting or "indexed" loop:

```
i = 1
while i <= 10:
    # do something (maybe using current value of i)
    i = i + 1</pre>
```

"nested" loops (while.py):

```
n = input("Enter number: ")
while n != "":
    i = 0
    while i <= int(n):
        print(i, i * i)
        i = i + 1
        n = input("Enter number: ")</pre>
```

### **Example 9: for loop**

for i in range(0, 500):
 print("I will not throw paper airplanes in class.")

C version:

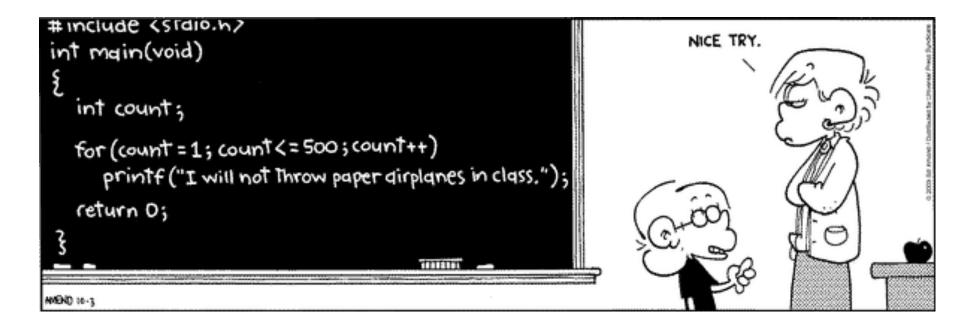

# **Functions**

- a function is a group of statements that does some computation
  - the statements are collected into one place and given a name
  - other parts of the program can "call" the function
    - that is, use it as a part of whatever they are doing
  - you can supply the function with values to use in its computation ("arguments" or "parameters")
  - the function computes or "returns" a value that can be used in expressions (the value need not be used)
- Python provides some useful built-in functions
  - e.g., print, input, ...
- you can write your own functions

## **Example 10: functions**

• syntax

**def** name (list of arguments): the statements of the function

• example of a function definition:

```
def area(r):
    return math.pi * r ** 2
```

• using ("calling") the function:

r = input("Enter radius ");
print("radius =", r, ", area =", area(r))

• calling it twice in one expression:

print("CD recording surface =", area(2.3) - area(0.8))

### Example 11: area of a ring (ring.py)

```
import math
```

```
def area(r):
    return math.pi * r ** 2

r1 = input("Enter radius 1: ")
while r1 != "":
    r2 = input("Enter radius 2: ")
    print("Area = ", area(float(r1)) - area(float(r2)))
    r1 = input("Enter radius 1: ")
```

# Why use functions?

- if a computation appears several times in one program
  - a function collects it into one place
- breaks a big job into smaller, manageable pieces
  - that are separate from each other
  - multiple people can work on the program
- defines an interface
  - implementation can be changed as long as it still does the same job
- a way to use code written by others long ago and far away
  - most of Python's library of useful stuff is accessed through functions
- a good library encourages use of the language
  - a major reason for the success of Python

## **Data structures**

- how to organize related data items in a program
  - so they can be treated uniformly, e.g., in a loop
- usually means groups of related data items, e.g.,
  - info about a particular student
  - list of student names
  - list of info about all students
- basic Python data structures
  - object: a collection of one or more related variables
     e.g., info about a particular student
  - array: a sequence of items numbered from 0 to whatever (confusingly, Python calls this a list)
    - indexed by number, like a[n]; elements are a[0] ... a[n-1]
  - dictionary: a set of items indexed by name weight["A+"]

### Summary: elements of (most) programming languages

- constants: literal values like 1, 3.14, "Hello, world!"
- variables: places to store data and results during computing
- declarations: specify name (and type) of variables, etc.
- expressions: operations on variables and constants to produce new values
- statements: assignment, conditional, loop, function call
  - assignment: store a new value in a variable
  - conditional: compare and branch; if-else
  - loop: repeat statements while a condition is true
- data structures: ways to organize related data items
- functions: package a group of statements so they can be used ("called") from other places in a program
- libraries: functions already written for you

# How Python works

- recall the process for Fortran, C, etc.:
   compiler => assembler => machine instructions
- Python is analogous, but differs significantly in details
- Python compiler
  - checks for errors
  - compiles the program into instructions for something like the toy machine, but richer, more complicated, higher level
  - runs a simulator program (like the toy) that interprets these instructions
- the simulator is often called an "interpreter" or a "virtual machine"
  - probably written in C or C++ but could be written in anything

# **Real-world programming**

- the same thing, but on a grand scale
  - programs may be millions of lines of code
     typical productivity: 1-10K lines/year/programmer
  - thousands of people working on them
  - lifetimes measured in years or even decades
- big programs need teams, management, coordination, meetings, ...
  - schedules and deadlines
  - constraints on how fast the program must run, how much memory it can use
  - external requirements for reliability, safety, security, legal compliance, interoperability with other systems, ...
- maintenance of old ("legacy") programs is hard
  - programs must evolve to meet changing environments and requirements
  - machines and tools and languages become obsolete
  - expertise disappears